#### [New](https://eu2.contabostorage.com/292fd7f2ecc74eb2881d98f6ad3389b5:qeeg/behandlung/news.html)s  $\circ$

#### [Grundlagen de](https://eu2.contabostorage.com/292fd7f2ecc74eb2881d98f6ad3389b5:qeeg/behandlung/index.html)s qEEG  $\circ$

[Grundlagen de](https://eu2.contabostorage.com/292fd7f2ecc74eb2881d98f6ad3389b5:qeeg/behandlung/index.html)s Woat EiGst qEEG? Definition Unid Gleschhlick that [des qEEG: Entwicklung](https://eu2.contabostorage.com/292fd7f2ecc74eb2881d98f6ad3389b5:qeeg/behandlung/die-geschichte-des-qeeg-entwicklung-der-technik.html) dechTreischhiek Grundlagen: Wie fungtionierte [qEE](https://eu2.contabostorage.com/292fd7f2ecc74eb2881d98f6ad3389b5:qeeg/behandlung/technische-grundlagen-wie-funktioniert-qeeg.html)GU? nterschiede zwischen EEDG eur Roblog EEG r Software b [Analyse von EE](https://eu2.contabostorage.com/292fd7f2ecc74eb2881d98f6ad3389b5:qeeg/behandlung/die-rolle-der-software-bei-der-analyse-von-eeg-daten.html)G-nDeartpermetation von qEEG-Daten: Ein [Grundlagenf](https://eu2.contabostorage.com/292fd7f2ecc74eb2881d98f6ad3389b5:qeeg/behandlung/interpretation-von-qeeg-daten-ein-grundlagenfuhrer.html)uThypeirsche Anwendungsbereichte auffügeqEEG [Missverstandnisse und Myth](https://eu2.contabostorage.com/292fd7f2ecc74eb2881d98f6ad3389b5:qeeg/behandlung/haufige-missverstandnisse-und-mythen-uber-qeeg.html)en uber qEEG

#### [Anwendungen und](https://eu2.contabostorage.com/292fd7f2ecc74eb2881d98f6ad3389b5:qeeg/behandlung/anwendungen-und-nutzen.html) Nutzen

[Anwendungen und](https://eu2.contabostorage.com/292fd7f2ecc74eb2881d98f6ad3389b5:qeeg/behandlung/anwendungen-und-nutzen.html) Nutz-EzGenin der klinischen ED mi**agnos**woi**n** [qEEG in der Neuro](https://eu2.contabostorage.com/292fd7f2ecc74eb2881d98f6ad3389b5:qeeg/behandlung/einsatz-von-qeeg-in-der-neurotherapie.html)theErGapier Behandlung Dioen FANDIHeS des [qEEG in der Epilepsie](https://eu2.contabostorage.com/292fd7f2ecc74eb2881d98f6ad3389b5:qeeg/behandlung/die-rolle-des-qeeg-in-der-epilepsie-diagnostik.html)-quei agnostischlafstörungen und d [Analy](https://eu2.contabostorage.com/292fd7f2ecc74eb2881d98f6ad3389b5:qeeg/behandlung/qeeg-bei-schlafstorungen-und-deren-analyse.html)sque EG in der Forschung: Aktuelle StudigeEn EG nich Erg [der Psychiatrie: Depressionen und](https://eu2.contabostorage.com/292fd7f2ecc74eb2881d98f6ad3389b5:qeeg/behandlung/qeeg-in-der-psychiatrie-depressionen-und-angststorungen.html) ZAunkgustfstöreurnsgonenktiven [Potenzial des qEEG in neuen](https://eu2.contabostorage.com/292fd7f2ecc74eb2881d98f6ad3389b5:qeeg/behandlung/zukunftsperspektiven-potenzial-des-qeeg-in-neuen-therapieformen.html) Therapieformen

#### [Technische A](https://eu2.contabostorage.com/292fd7f2ecc74eb2881d98f6ad3389b5:qeeg/behandlung/technische-aspekte.html)spekte  $\circ$

[Technische A](https://eu2.contabostorage.com/292fd7f2ecc74eb2881d98f6ad3389b5:qeeg/behandlung/technische-aspekte.html)s peerkotware für qEEG: Sensoren und [Aufzeichnungs](https://eu2.contabostorage.com/292fd7f2ecc74eb2881d98f6ad3389b5:qeeg/behandlung/hardware-fur-qeeg-sensoren-und-aufzeichnungsgerate.html)geräterung und Setup von qEEG-Systement [Datenverarbeitung: Von der Aufzeich](https://eu2.contabostorage.com/292fd7f2ecc74eb2881d98f6ad3389b5:qeeg/behandlung/datenverarbeitung-von-der-aufzeichnung-zur-analyse.html) Fiehlge zquue Almeanlyusmed [deren Vermeidung bei der qEEG](https://eu2.contabostorage.com/292fd7f2ecc74eb2881d98f6ad3389b5:qeeg/behandlung/fehlerquellen-und-deren-vermeidung-bei-der-qeeg-durchfuhrung.html)-VDeurboehsfäüchrruumg der [Datenqualität durch optimales Elek](https://eu2.contabostorage.com/292fd7f2ecc74eb2881d98f6ad3389b5:qeeg/behandlung/verbesserung-der-datenqualitat-durch-optimales-elektrodenplatzieren.html) Sroofdwape batTzoiersenzur  $qE E G - A n a S y i s b e r h e i t u n d$  Datenschutz beforte En Grind teatein [der qEEG-Technologie und dere](https://eu2.contabostorage.com/292fd7f2ecc74eb2881d98f6ad3389b5:qeeg/behandlung/fortschritte-in-der-qeeg-technologie-und-deren-implikationen.html)n Implikationen

#### [Erfahrungsberichte und](https://eu2.contabostorage.com/292fd7f2ecc74eb2881d98f6ad3389b5:qeeg/behandlung/erfahrungsberichte-und-fallstudien.html) Fallstudien  $\circ$

- [Erfahrungsberichte und](https://eu2.contabostorage.com/292fd7f2ecc74eb2881d98f6ad3389b5:qeeg/behandlung/erfahrungsberichte-und-fallstudien.html) Patistrut diregneschichten: Erfahr [mit qEEG-basierter](https://eu2.contabostorage.com/292fd7f2ecc74eb2881d98f6ad3389b5:qeeg/behandlung/patientengeschichten-erfahrungen-mit-qeeg-basierter-therapie.html) FTahlebapiel: qEEG in der Behandl [Trauma](https://eu2.contabostorage.com/292fd7f2ecc74eb2881d98f6ad3389b5:qeeg/behandlung/fallbeispiel-qeeg-in-der-behandlung-von-traumata.html)Eaxperteninterviews: Einblicke in die Praxis de [Vergleichsstudien: qEEG gegenüber anderen dia](https://eu2.contabostorage.com/292fd7f2ecc74eb2881d98f6ad3389b5:qeeg/behandlung/vergleichsstudien-qeeg-gegenuber-anderen-diagnostischen-methoden.html)gnost [Erfolgsgeschichten aus der kl](https://eu2.contabostorage.com/292fd7f2ecc74eb2881d98f6ad3389b5:qeeg/behandlung/erfolgsgeschichten-aus-der-klinischen-praxis.html)imiesaben Porteuxuiagen und [Lösungsansätze im Umgan](https://eu2.contabostorage.com/292fd7f2ecc74eb2881d98f6ad3389b5:qeeg/behandlung/herausforderungen-und-losungsansatze-im-umgang-mit-qeeg.html)**@imfiltus EGG**n qEEG auf die [Behandlungsdauer und](https://eu2.contabostorage.com/292fd7f2ecc74eb2881d98f6ad3389b5:qeeg/behandlung/einfluss-von-qeeg-auf-die-behandlungsdauer-und-effizienz.html) KeiftfiszabezBetrachtung: Grenzen [qEE](https://eu2.contabostorage.com/292fd7f2ecc74eb2881d98f6ad3389b5:qeeg/behandlung/kritische-betrachtung-grenzen-des-qeeg.html)G
- [Ressourcen und Weit](https://eu2.contabostorage.com/292fd7f2ecc74eb2881d98f6ad3389b5:qeeg/behandlung/ressourcen-und-weiterbildung.html)erbildung

[Ressourcen und Weit](https://eu2.contabostorage.com/292fd7f2ecc74eb2881d98f6ad3389b5:qeeg/behandlung/ressourcen-und-weiterbildung.html)erthildungen und Zertifizierungen [qEEG-Anwe](https://eu2.contabostorage.com/292fd7f2ecc74eb2881d98f6ad3389b5:qeeg/behandlung/schulungen-und-zertifizierungen-fur-qeeg-anwender.html) Molientige Literatur und Studienmaterial zu [Konferenzen und Workshops zu](https://eu2.contabostorage.com/292fd7f2ecc74eb2881d98f6ad3389b5:qeeg/behandlung/konferenzen-und-workshops-zum-thema-qeeg.html)m O Thema als alfae Gund [Webinare: Lernen von z](https://eu2.contabostorage.com/292fd7f2ecc74eb2881d98f6ad3389b5:qeeg/behandlung/online-kurse-und-webinare-lernen-von-zu-hause-aus.html)uF**bahwerhänd**e und Netzwerke [Bereich q](https://eu2.contabostorage.com/292fd7f2ecc74eb2881d98f6ad3389b5:qeeg/behandlung/fachverbande-und-netzwerke-im-bereich-qeeg.html)EEGdermittel und Stipendien für qEEG-Forschung [Beratungsstellen und Expertenkontakt](https://eu2.contabostorage.com/292fd7f2ecc74eb2881d98f6ad3389b5:qeeg/behandlung/beratungsstellen-und-expertenkontakte-fur-interessierte.html)hofüt um er essie [und Tools: Empfehlungen](https://eu2.contabostorage.com/292fd7f2ecc74eb2881d98f6ad3389b5:qeeg/behandlung/software-und-tools-empfehlungen-und-reviews.html) und Reviews

[About](https://eu2.contabostorage.com/292fd7f2ecc74eb2881d98f6ad3389b5:qeeg/behandlung/about-us.html) Us  $\circ$ 

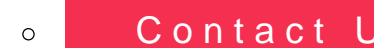

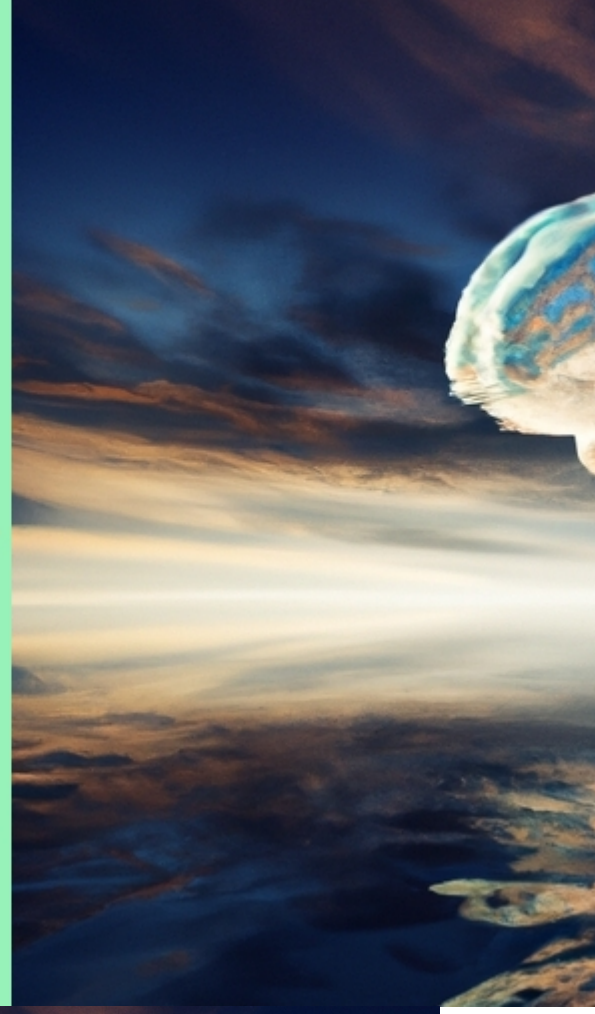

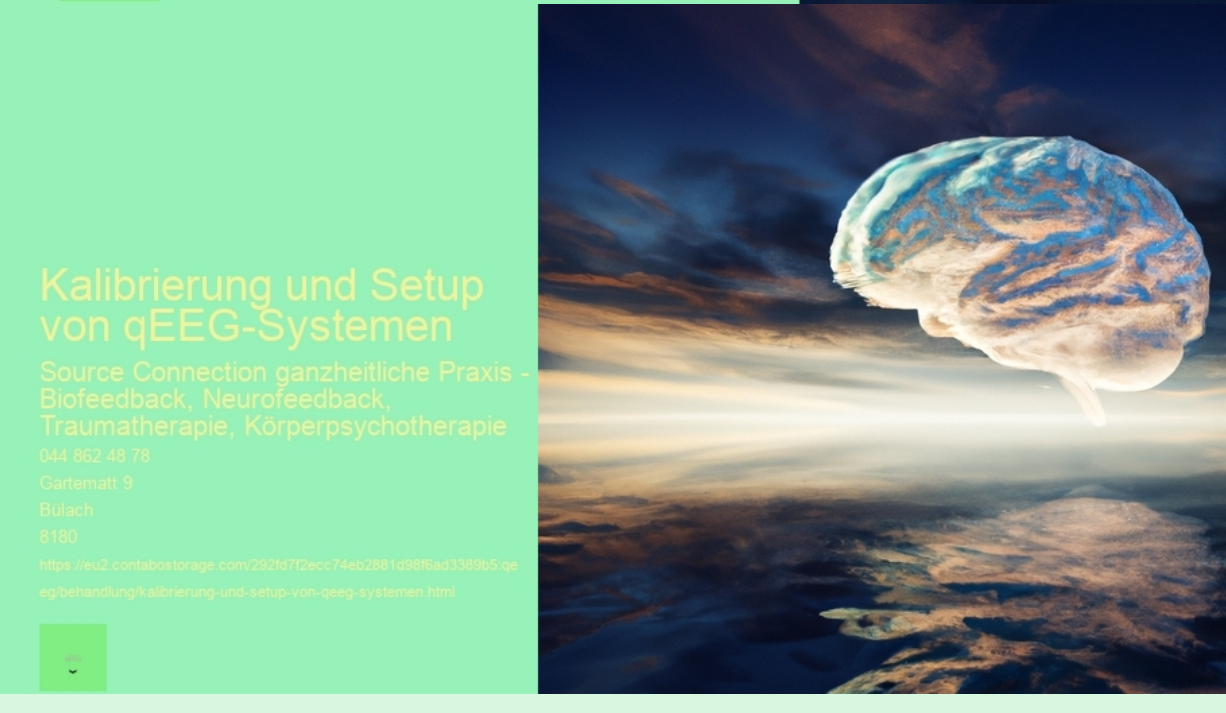

Das quantitative Elektroenzephalogramm, kurz qEEG genannt, ist eine fortschrittliche Methode zur Analyse der elektrischen Aktivitt des Gehirns. Im Gegensatz zum klassischen EEG, welches die rohen Hirnwellen aufzeichnet, nutzt das qEEG komplexe mathematische Verfahren, um diese Daten zu quantifizieren und detailliertere Informationen ber die Gehirnfunktionen zu erhalten.

#### Definition von qEEG-Systemen:

Ein qEEG-System besteht aus einer Reihe von Sensoren den sogenannten Elektroden die auf der Kopfhaut platziert werden, um die elektrische Aktivitt des Gehirns zu erfassen. Diese Signale werden dann verstrkt, digitalisiert und von spezialisierter Software analysiert. Das Ergebnis ist ein detailreiches Bild der Gehirnaktivitt, das in Form von farbigen Karten oder Graphen dargestellt wird. Diese visuellen Darstellungen helfen dabei, Muster zu erkennen und abnormale Aktivitten im Gehirn zu identifizieren.

#### Anwendungsbereiche des qEEGs:

Die Einsatzgebiete fr qEEGs sind vielfltig und wachsen stetig mit dem Fortschritt der Technologie. In der klinischen Praxis wird es hufig verwendet zur:

1. Diagnose und Behandlung von neurologischen Strungen wie Epilepsie oder Schlaganflle.

2. berwachung von Therapieeffekten bei psychischen Erkrankungen wie Depressionen oder ADHS.

3. Beurteilung von Hirnverletzungen und deren Rehabilitation.

4. Optimierung von Neurofeedback-Trainingsprogrammen zur Verbesserung kognitiver Funktionen.

Kalibrierung und Setup von qEEG-Systemen:

Bevor ein qEEG-Gert angewendet werden kann, muss es sorgfltig kalibriert sein. Dies stellt sicher, dass die Messdaten genau sind und verlsslich interpretiert werden knnen.

Das Setup eines solchen Systems erfordert Fachkenntnis:

1. Auswahl der geeigneten Elektrodenanzahl je nach Untersuchungsziel.

2. Korrektes Platzieren der Elektroden gem international anerkannten Standards (10-20 System).

3. berprfung einer guten Signalqualitt durch sicheren Kontakt zwischen Elektroden und Kopfhaut.

4. Einrichtung der Software nach neuesten wissenschaftlichen Erkenntnissen.

Wichtig ist auch eine regelmssige Wartung des Equipments sowie Schulungen fr das medizinische Personal zum Umgang mit den Gerten.

#### Fazit:

qEEG-Systeme bieten tiefe Einblicke in die Funktionsweise unseres Gehirns und untersttzen somit bei zahlreichen diagnostischen sowie therapeutischen Prozessen im Gesundheitswesen. Die korrekte Kalibrierung und das przise Setup dieser hochsensiblen Systeme sind entscheidend fr

#### **qEEG in B?lach**

#### **qEEG Informationen**

Das Potenzial des qEEG in der modernen Medizin qEEG, oder quantitative Elektroenzephalographie, ist eine fortschrittliche Technik, die die Gehirnaktivität in Echtzeit aufzeichnet und quantitativ auswertet. Dieses Werkzeug wird zunehmend in der klinischen Praxis und in der Forschung eingesetzt, um bessere Diagnosen zu stellen und individuell angepasste Therapien zu entwickeln.

#### Was ist qEEG?

Ein qEEG ist eine erweiterte Form des Elektroenzephalogramms, die nicht nur die elektrische Aktivität des Gehirns aufzeichnet, sondern auch Daten quantitativ analysiert. Durch die Verwendung von Algorithmen und Computertechnologie wird das EEG in eine detaillierte Karte der Gehirnaktivität umgewandelt, die Ärzte zur Diagnose und

## Behandlung nutzen können.

## Anwendungsbereiche des qEEG

Die Anwendungen von qEEG sind vielfältig und reichen von der Diagnostik und Monitoring bei Epilepsie über ADHS bis hin zu Schlafstörungen. Zusätzlich findet es Anwendung in der psychiatrischen Behandlung von Depressionen und Angststörungen, um Therapieeffekte zu messen und Behandlungspläne zu optimieren.

Technologische Entwicklung und Herausforderungen Die Technologie hinter qEEG konfrontiert Mediziner und Techniker mit einigen Herausforderungen, vor allem bei der Standardisierung der Interpretationsmethoden und der Erhöhung der diagnostischen Präzision. Fortschritte in der Softwareentwicklung und in der Sensortechnologie versprechen jedoch, diese Hindernisse zu überwinden und die Anwendbarkeit von qEEG weiter zu verbessern.

# Die Zukunft des qEEG

Die Zukunft des qEEG sieht vielversprechend aus, da Forscher weiterhin Wege erforschen, um diese Technik in klinischen und Forschungsumgebungen effektiver zu nutzen. Es wird erwartet, dass verbesserte Algorithmen und eine größere Datenintegration das Verständnis und die Behandlung von Gehirnerkrankungen revolutionieren werden.

Fazit

Die quantitative Elektroenzephalographie ist ein wertvolles Werkzeug in der medizinischen Diagnostik und Therapie, das die Landschaft der neurologischen Versorgung nachhaltig verändern kann. Mit weiteren Forschungen und technologischen Fortschritten wird diese Methode noch zugänglicher und nützlicher für Ärzte und Patienten weltweit.

# **Auswahl des richtigen qEEG-Gerätes: Kriterien und Marktvorstellung**

Beim Thema "Auswahl des richtigen qEEG-Ger?tes: Kriterien und Marktvorstellung" geht es darum, die verschiedenen Aspekte zu beleuchten, die bei der Entscheidung f?r ein Quantitatives Elektroenzephalogramm (qEEG) System ber?cksichtigt werden m?ssen. Diese Auswahl ist entscheidend f?r eine pr?zise Kalibrierung und das Setup von qEEG-Systemen.

Zun?chst einmal sollte man sich mit den Grundlagen des qEEGs vertraut machen. Ein qEEG ist eine erweiterte Analyseform des herk?mmlichen EEGs, bei der computerisierte Techniken verwendet werden, um detaillierte Informationen ?ber Gehirnwellenmuster zu erhalten. Dieses Verfahren wird oft in der Forschung, Diagnostik und zur ?berwachung von Therapien bei neurologischen St?rungen eingesetzt.

Bei der Auswahl eines geeigneten Ger?ts sollten verschiedene Kriterien beachtet werden:

1. \*\*Genauigkeit und Zuverl?ssigkeit:\*\* Hochwertige Sensoren und eine stabile Software sind unerl?sslich f?r genaue Messergebnisse.

2. \*\*Benutzerfreundlichkeit:\*\* Das System sollte einfach zu bedienen sein, auch f?r Personen ohne tiefgehende technische Kenntnisse.

3. \*\*Flexibilit?t:\*\* Die M?glichkeit zur Anpassung an verschiedene Untersuchungsbedingungen und Patientengruppen kann sehr wertvoll sein.

4. \*\*Kompatibilit?t:\*\* Das Ger?t muss mit anderen Systemen oder

Software kompatibel sein, die eventuell bereits in einer Praxis oder einem Labor verwendet werden.

5. \*\*Support und Service:\*\* Guter Kundenservice einschlie?lich Schulungen zum Gebrauch des Ger?tes sowie Hilfe bei Problemen ist sehr wichtig.

6. \*\*Kosten:\*\* Preis-Leistungs-Verh?ltnis muss stimmen; dabei sollten sowohl Anschaffungs- als auch Unterhaltskosten bedacht werden.

In der Schweiz gibt es eine Vielzahl von Herstellern und Lieferanten von qEEG-Systemen, was die Marktvorstellung betrifft. Unternehmen wie Brain Products GmbH or Neuroelectrics bieten beispielsweise hochmoderne L?sungen an, welche oben genannte Kriterien erf?llen k?nnen. Es lohnt sich stets, aktuelle Vergleiche anzustellen und Kundenrezensionen sowie Studienergebnisse einzusehen vor dem Kauf eines Systems.

Das Kalibrieren eines qEEG-Ger?tes ist ein kritischer Schritt im Setup-Prozess. Eine korrekte Kalibrierung gew?hrleistet valide Datenmessungen w?hrend den EEG-Aufzeichnungen. Hierbei sollten Anweisungen des Herstellers genau befolgt werden um sicherzustellen dass alle Sensoren richtig platziert sind und ordnungsgem?? funktionieren.

Abschlie?end l?sst sich sagen, dass die Wahl des Ger?ts einen signifikanten Einfluss auf die Qualit welche wiederum ausschlaggebend f?r diagnostische Prozesse sowie therapeutische Ans?tze sein k?nnen. Daher

[Neueste Durchbrüche: Wie qEEG die Diagn](https://eu2.contabostorage.com/292fd7f2ecc74eb2881d98f6ad3389b5:qeeg/behandlung/news/neueste-durchbruche-wie-qeeg-die-diagnose-von-epilepsie-revolutioniert.html)ose v revolutioniert

Das quantitative Elektroenzephalogramm (qEEG) ist eine fortschrittlich das herkömmliche EEG eine Aufzeichnung der elektrischen Aktivität d Einsatz von Computertechnologie ergänzt.. Das qEEG ermöglicht es, Mu zu erkennen und zu quantifizieren, was besonders bei der Diagnose und Epilepsie vielversprechend erscheint.

Die neuesten Durchbrüche im Bereich des qEEGs haben gezeigt, dass d Potenzial hat, die Art und Weise, wie Epilepsie diagnostiziert wird, gru

Posted  $\frac{b}{n}$  2024-04-22

[Integration von qEEG in die klinische Pra](https://eu2.contabostorage.com/292fd7f2ecc74eb2881d98f6ad3389b5:qeeg/behandlung/news/integration-von-qeeg-in-die-klinische-praxis-chancen-und-herausforderungen.html)xis: Cl Herausforderungen

Aktuelle Forschungsansätze und zukünftige Entwicklungen im Bereich d Elektroenzephalogramms (qEEG) sind vielversprechend und könnten die wir neurologische und psychische Erkrankungen verstehen und behande Das qEEG ist eine Weiterentwicklung der traditionellen EEG-Technologi computerbasierte Analyseverfahren zum Einsatz kommen, um elektrisch Gehirns detailliert zu erfassen und zu interpretieren.

Eine der aktuellen Forschungsrichtungen konzentriert sich auf die Verb Algorithmen zur Mustererkennung.

Posted by  $2024 - 04 - 22$ 

[Die Rolle des qEEG in der Behandlung von](https://eu2.contabostorage.com/292fd7f2ecc74eb2881d98f6ad3389b5:qeeg/behandlung/news/die-rolle-des-qeeg-in-der-behandlung-von-adhs-eine-ubersicht-aktueller-studien.html) ADH Übersicht aktueller Studien

Die Rolle des quantitativen Elektroenzephalogramms (qEEG) in der Beh Aufmerksamkeitsdefizit-/Hyperaktivitätsstörung (ADHS) hat in den letzt an Bedeutung gewonnen.. Das qEEG ist ein nicht-invasives Verfahren, d Aktivität des Gehirns misst und dabei hilft, Muster zu erkennen, die auf neuropsychiatrische Zustände hinweisen können.

Aktuelle Studien haben gezeigt, dass das qEEG genutzt werden kann, u Hirnwellenmuster bei ADHS-Patienten zu identifizieren.

Posted  $\tan 2024 - 04 - 22$ 

- ohttps://eu2.contabostorage.com/292fd7f2ecc74eb28
- o https://eu2.contabostorage.com/292fd7f2ecc74eb28 [ist-qeeg-definition-und-u](https://eu2.contabostorage.com/292fd7f2ecc74eb2881d98f6ad3389b5:qeeg/behandlung/was-ist-qeeg-definition-und-uberblick.html)berblick.html
- ohttps://eu2.contabostorage.com/292fd7f2ecc74eb28 [geschichte-des-qeeg-entwicklung-](https://eu2.contabostorage.com/292fd7f2ecc74eb2881d98f6ad3389b5:qeeg/behandlung/die-geschichte-des-qeeg-entwicklung-der-technik.html)der-technik.html
- ohttps://eu2.contabostorage.com/292fd7f2ecc74eb28 [grundlagen-wie-funktionie](https://eu2.contabostorage.com/292fd7f2ecc74eb2881d98f6ad3389b5:qeeg/behandlung/technische-grundlagen-wie-funktioniert-qeeg.html)rt-qeeg.html
- ohttps://eu2.contabostorage.com/292fd7f2ecc74eb28 [zwischen-eeg-und-q](https://eu2.contabostorage.com/292fd7f2ecc74eb2881d98f6ad3389b5:qeeg/behandlung/unterschiede-zwischen-eeg-und-qeeg.html)eeg.html
- ohttps://eu2.contabostorage.com/292fd7f2ecc74eb28 [rolle-der-software-bei-der-analyse-v](https://eu2.contabostorage.com/292fd7f2ecc74eb2881d98f6ad3389b5:qeeg/behandlung/die-rolle-der-software-bei-der-analyse-von-eeg-daten.html)on-eeg-daten.h
- ohttps://eu2.contabostorage.com/292fd7f2ecc74eb28 [von-qeeg-daten-ein-grundlag](https://eu2.contabostorage.com/292fd7f2ecc74eb2881d98f6ad3389b5:qeeg/behandlung/interpretation-von-qeeg-daten-ein-grundlagenfuhrer.html)enfuhrer.html
- ohttps://eu2.contabostorage.com/292fd7f2ecc74eb28 [anwendungsbereiche-fur](https://eu2.contabostorage.com/292fd7f2ecc74eb2881d98f6ad3389b5:qeeg/behandlung/typische-anwendungsbereiche-fur-qeeg.html)-qeeg.html
- ohttps://eu2.contabostorage.com/292fd7f2ecc74eb28 [missverstandnisse-und-mythen-](https://eu2.contabostorage.com/292fd7f2ecc74eb2881d98f6ad3389b5:qeeg/behandlung/haufige-missverstandnisse-und-mythen-uber-qeeg.html)uber-qeeg.html
- ohttps://eu2.contabostorage.com/292fd7f2ecc74eb28 [und-nutzen](https://eu2.contabostorage.com/292fd7f2ecc74eb2881d98f6ad3389b5:qeeg/behandlung/anwendungen-und-nutzen.html).html
- ohttps://eu2.contabostorage.com/292fd7f2ecc74eb28 [in-der-klinischen-diag](https://eu2.contabostorage.com/292fd7f2ecc74eb2881d98f6ad3389b5:qeeg/behandlung/qeeg-in-der-klinischen-diagnostik.html)nostik.html
- ohttps://eu2.contabostorage.com/292fd7f2ecc74eb28 [von-qeeg-in-der-neuroth](https://eu2.contabostorage.com/292fd7f2ecc74eb2881d98f6ad3389b5:qeeg/behandlung/einsatz-von-qeeg-in-der-neurotherapie.html)erapie.html
- ohttps://eu2.contabostorage.com/292fd7f2ecc74eb28 [zur-behandlung-von-](https://eu2.contabostorage.com/292fd7f2ecc74eb2881d98f6ad3389b5:qeeg/behandlung/qeeg-zur-behandlung-von-adhs.html)adhs.html
- ohttps://eu2.contabostorage.com/292fd7f2ecc74eb28 [rolle-des-qeeg-in-der-epilepsie](https://eu2.contabostorage.com/292fd7f2ecc74eb2881d98f6ad3389b5:qeeg/behandlung/die-rolle-des-qeeg-in-der-epilepsie-diagnostik.html)-diagnostik.html
- ohttps://eu2.contabostorage.com/292fd7f2ecc74eb28 [bei-schlafstorungen-und-dere](https://eu2.contabostorage.com/292fd7f2ecc74eb2881d98f6ad3389b5:qeeg/behandlung/qeeg-bei-schlafstorungen-und-deren-analyse.html)n-analyse.html
- ohttps://eu2.contabostorage.com/292fd7f2ecc74eb28 [in-der-forschung-aktuelle-studien-un](https://eu2.contabostorage.com/292fd7f2ecc74eb2881d98f6ad3389b5:qeeg/behandlung/qeeg-in-der-forschung-aktuelle-studien-und-ergebnisse.html)d-ergebnisse.h
- ohttps://eu2.contabostorage.com/292fd7f2ecc74eb28 [in-der-psychiatrie-depressionen-und-a](https://eu2.contabostorage.com/292fd7f2ecc74eb2881d98f6ad3389b5:qeeg/behandlung/qeeg-in-der-psychiatrie-depressionen-und-angststorungen.html)ngststorunger
- ohttps://eu2.contabostorage.com/292fd7f2ecc74eb28 [potenzial-des-qeeg-in-neuen-ther](https://eu2.contabostorage.com/292fd7f2ecc74eb2881d98f6ad3389b5:qeeg/behandlung/zukunftsperspektiven-potenzial-des-qeeg-in-neuen-therapieformen.html)apieformen.html
- ohttps://eu2.contabostorage.com/292fd7f2ecc74eb28 [aspekte.](https://eu2.contabostorage.com/292fd7f2ecc74eb2881d98f6ad3389b5:qeeg/behandlung/technische-aspekte.html)html
- ohttps://eu2.contabostorage.com/292fd7f2ecc74eb28 [fur-qeeg-sensoren-und-aufzeichn](https://eu2.contabostorage.com/292fd7f2ecc74eb2881d98f6ad3389b5:qeeg/behandlung/hardware-fur-qeeg-sensoren-und-aufzeichnungsgerate.html)ungsgerate.html
- ohttps://eu2.contabostorage.com/292fd7f2ecc74eb28 [und-setup-von-qeeg-sys](https://eu2.contabostorage.com/292fd7f2ecc74eb2881d98f6ad3389b5:qeeg/behandlung/kalibrierung-und-setup-von-qeeg-systemen.html)temen.html
- ohttps://eu2.contabostorage.com/292fd7f2ecc74eb28 [von-der-aufzeichnung-zur-](https://eu2.contabostorage.com/292fd7f2ecc74eb2881d98f6ad3389b5:qeeg/behandlung/datenverarbeitung-von-der-aufzeichnung-zur-analyse.html)analyse.html
- ohttps://eu2.contabostorage.com/292fd7f2ecc74eb28 [und-deren-vermeidung-bei-der-qeeg-d](https://eu2.contabostorage.com/292fd7f2ecc74eb2881d98f6ad3389b5:qeeg/behandlung/fehlerquellen-und-deren-vermeidung-bei-der-qeeg-durchfuhrung.html)urchfuhrung.h
- ohttps://eu2.contabostorage.com/292fd7f2ecc74eb28 [der-datenqualitat-durch-optimales-elektr](https://eu2.contabostorage.com/292fd7f2ecc74eb2881d98f6ad3389b5:qeeg/behandlung/verbesserung-der-datenqualitat-durch-optimales-elektrodenplatzieren.html)odenplatzie
- ohttps://eu2.contabostorage.com/292fd7f2ecc74eb28 [tools-zur-qeeg-ana](https://eu2.contabostorage.com/292fd7f2ecc74eb2881d98f6ad3389b5:qeeg/behandlung/software-tools-zur-qeeg-analyse.html)lyse.html
- ohttps://eu2.contabostorage.com/292fd7f2ecc74eb28 [und-datenschutz-bei-qeeg](https://eu2.contabostorage.com/292fd7f2ecc74eb2881d98f6ad3389b5:qeeg/behandlung/sicherheit-und-datenschutz-bei-qeeg-daten.html)-daten.html
- ohttps://eu2.contabostorage.com/292fd7f2ecc74eb28 [in-der-qeeg-technologie-und-deren-i](https://eu2.contabostorage.com/292fd7f2ecc74eb2881d98f6ad3389b5:qeeg/behandlung/fortschritte-in-der-qeeg-technologie-und-deren-implikationen.html)mplikationen.ht
- ohttps://eu2.contabostorage.com/292fd7f2ecc74eb28 [und-fallstudie](https://eu2.contabostorage.com/292fd7f2ecc74eb2881d98f6ad3389b5:qeeg/behandlung/erfahrungsberichte-und-fallstudien.html)n.html
- ohttps://eu2.contabostorage.com/292fd7f2ecc74eb28 [erfahrungen-mit-qeeg-basierte](https://eu2.contabostorage.com/292fd7f2ecc74eb2881d98f6ad3389b5:qeeg/behandlung/patientengeschichten-erfahrungen-mit-qeeg-basierter-therapie.html)r-therapie.html
- ohttps://eu2.contabostorage.com/292fd7f2ecc74eb28 [qeeg-in-der-behandlung-von-](https://eu2.contabostorage.com/292fd7f2ecc74eb2881d98f6ad3389b5:qeeg/behandlung/fallbeispiel-qeeg-in-der-behandlung-von-traumata.html)traumata.html
- ohttps://eu2.contabostorage.com/292fd7f2ecc74eb28 [einblicke-in-die-praxis-d](https://eu2.contabostorage.com/292fd7f2ecc74eb2881d98f6ad3389b5:qeeg/behandlung/experteninterviews-einblicke-in-die-praxis-des-qeeg.html)es-qeeg.html
- ohttps://eu2.contabostorage.com/292fd7f2ecc74eb28 [qeeg-gegenuber-anderen-diagnostische](https://eu2.contabostorage.com/292fd7f2ecc74eb2881d98f6ad3389b5:qeeg/behandlung/vergleichsstudien-qeeg-gegenuber-anderen-diagnostischen-methoden.html)n-methoden.
- ohttps://eu2.contabostorage.com/292fd7f2ecc74eb28 [aus-der-klinischen-p](https://eu2.contabostorage.com/292fd7f2ecc74eb2881d98f6ad3389b5:qeeg/behandlung/erfolgsgeschichten-aus-der-klinischen-praxis.html)raxis.html
- ohttps://eu2.contabostorage.com/292fd7f2ecc74eb28 [und-losungsansatze-im-umgang](https://eu2.contabostorage.com/292fd7f2ecc74eb2881d98f6ad3389b5:qeeg/behandlung/herausforderungen-und-losungsansatze-im-umgang-mit-qeeg.html)-mit-qeeg.html
- ohttps://eu2.contabostorage.com/292fd7f2ecc74eb28 [von-qeeg-auf-die-behandlungsdauer-](https://eu2.contabostorage.com/292fd7f2ecc74eb2881d98f6ad3389b5:qeeg/behandlung/einfluss-von-qeeg-auf-die-behandlungsdauer-und-effizienz.html)und-effizienz.h
- ohttps://eu2.contabostorage.com/292fd7f2ecc74eb28 [betrachtung-grenzen-des](https://eu2.contabostorage.com/292fd7f2ecc74eb2881d98f6ad3389b5:qeeg/behandlung/kritische-betrachtung-grenzen-des-qeeg.html)-qeeg.html
- ohttps://eu2.contabostorage.com/292fd7f2ecc74eb28 [und-weiterbildu](https://eu2.contabostorage.com/292fd7f2ecc74eb2881d98f6ad3389b5:qeeg/behandlung/ressourcen-und-weiterbildung.html)ng.html
- ohttps://eu2.contabostorage.com/292fd7f2ecc74eb28 [und-zertifizierungen-fur-qeeg-](https://eu2.contabostorage.com/292fd7f2ecc74eb2881d98f6ad3389b5:qeeg/behandlung/schulungen-und-zertifizierungen-fur-qeeg-anwender.html)anwender.html
- ohttps://eu2.contabostorage.com/292fd7f2ecc74eb28 [literatur-und-studienmaterial-](https://eu2.contabostorage.com/292fd7f2ecc74eb2881d98f6ad3389b5:qeeg/behandlung/wichtige-literatur-und-studienmaterial-zum-qeeg.html)zum-qeeg.html
- 
- ohttps://eu2.contabostorage.com/292fd7f2ecc74eb28

[und-workshops-zum-thema](https://eu2.contabostorage.com/292fd7f2ecc74eb2881d98f6ad3389b5:qeeg/behandlung/konferenzen-und-workshops-zum-thema-qeeg.html)-qeeg.html

https://eu2.contabostorage.com/292fd7f2ecc74eb28 [kurse-und-webinare-lernen-von-zu](https://eu2.contabostorage.com/292fd7f2ecc74eb2881d98f6ad3389b5:qeeg/behandlung/online-kurse-und-webinare-lernen-von-zu-hause-aus.html)-hause-aus.html Vorbereitung zur Kalibrierung: Raumauswahl, Umgebungsbedingungen und Patientenvorbereitung

ohttps://eu2.contabostorage.com/292fd7f2ecc74eb28

[und-netzwerke-im-bereic](https://eu2.contabostorage.com/292fd7f2ecc74eb2881d98f6ad3389b5:qeeg/behandlung/fachverbande-und-netzwerke-im-bereich-qeeg.html)h-qeeg.html https://eu2.contabostorage.com/292fd7f2ecc74eb288 [und-stipendien-fur-qeeg-fo](https://eu2.contabostorage.com/292fd7f2ecc74eb2881d98f6ad3389b5:qeeg/behandlung/fordermittel-und-stipendien-fur-qeeg-forschung.html)rschung.html https://eu2.contabostorage.com/292fd7f2ecc74eb28 [und-expertenkontakte-fur-inte](https://eu2.contabostorage.com/292fd7f2ecc74eb2881d98f6ad3389b5:qeeg/behandlung/beratungsstellen-und-expertenkontakte-fur-interessierte.html)ressierte.html https://eu2.contabostorage.com/292fd7f2ecc74eb28 [und-tools-empfehlungen-und](https://eu2.contabostorage.com/292fd7f2ecc74eb2881d98f6ad3389b5:qeeg/behandlung/software-und-tools-empfehlungen-und-reviews.html)-reviews.html Die korrekte Vorbereitung zur Kalibrierung eines quantit Elektroenzephalographie (qEEG)-Systems ist entscheider und Zuverl?ssigkeit der Messergebnisse. Diese Vorbereit mehrere Schl?sselaspekte, wie die Auswahl des geeignet Einstellen der optimalen Umgebungsbedingungen und die Vorbereitung der Patientinnen und Patienten.

\*\*Raumauswahltontabostorage.com/292fd7f2ecc74eb28 [policy.h](https://eu2.contabostorage.com/292fd7f2ecc74eb2881d98f6ad3389b5:qeeg/behandlung/privacy-policy.html)tml

Die håtjisswahl u $\mathcal{C}$ e sorit abigsto raaumes ms/pielt einfeezentrale bei de MPnhitibfung won ertebastorage die Mosternen Statemap. k?nhttens://deua4.ist nd and patingaller. alm,/2192fdZf2entfernt 20 Ger<sup>ngeht</sup> Oder anderen Quellen elektromagnetischer Inter

ohttps://eu2.contabostorage.com/292fd7f2ecc74eb28

Zudem sollte der Raum ?ber eine angenehme Atmosph?re verf?gen, um den Patientinnen und Patienten w?hrend der Messung ein Gef?hl von Sicherheit zu vermitteln.

\*\*Umgebungsbedingungen\*\*

F?r pr?zise qEEG-Messungen m?ssen die Umgebungsbedingungen sorgf?ltig kontrolliert werden. Dazu geh?rt unter anderem eine stabile Raumtemperatur sowie eine gleichm??ige Beleuchtung ohne Flimmern oder direkte Sonneneinstrahlung. Es wird empfohlen, akustische St?rfaktoren durch Schallisolierung zu minimieren und f?r eine ruhige Atmosph?re zu sorgen. Des Weiteren sollte darauf geachtet werden, dass keine Zugluft entsteht, welche die Sensoren beeinflussen k?nnte.

\*\*Patientenvorbereitung\*\*

Die Vorbereitung des Patienten ist ebenso wesentlich f?r den Erfolg einer qEEG-Sitzung. Vor Beginn sollten alle metallischen Gegenst?nde entfernt werden, da diese elektromagnetische Felder erzeugen k?nnen. Die Kopfhaut des Patienten muss sauber sein; Haarprodukte wie Gele oder Sprays sind zu vermeiden, da sie das Signal st?ren k?nnen. Eine gute Hautvorbereitung verbessert den Kontakt zwischen Elektroden und Kopfhaut.

Es ist auch wichtig sicherzustellen, dass sich der Patient wohl f?hlt und entspannen kann. Stress oder Unbehagen k?nnen die EEG-Daten beeinflussen; daher sollte vor dem Beginn ausreichend Zeit eingeplant werden, um Fragen zu kl?ren und Sorgen auszur?umen.

Zusammenfassend l?sst sich sagen: Die gr?ndliche Vorbe Kalibrierung eines qEEG-Systems erfordert Aufmerksamk Raumwahl, Umgebungsbedingungen sowie Patientenvorbe Ber?cksichtigung dieser Faktoren kann man sichersteller akkurat kalibriert wird und somit verl?ssliche Daten lief unverzichtbarer Schritt bei neurologischen Diagnostik- u Forschungsarbeiten.

[Datenverarbeitung: Von der Aufzeic](https://eu2.contabostorage.com/292fd7f2ecc74eb2881d98f6ad3389b5:qeeg/behandlung/datenverarbeitung-von-der-aufzeichnung-zur-analyse.html)hnung zur Analyse

Durchführung der Kalibrierung: Schritt-für-Schritt-Anle korrekte Einrichtung

Die korrekte Kalibrierung von qEEG-Systemen (quantitatives) Elektroenzephalogramm) ist entscheidend f?r die Genaui Zuverl?ssigkeit der Messergebnisse. Eine sorgf?ltige Eir gew?hrleistet, dass die gesammelten Daten valide sind u Basis f?r Diagnosen oder Forschungsstudien bilden. Im I eine Schritt-f?r-Schritt-Anleitung zur Durchf?hrung der K qEEG-Systems:

\*\*1. Vorbereitung:\*\*

Bevor Sie mit der eigentlichen Kalibrierung beginnen, st alle Komponenten des qEEG-Systems sauber, intakt und sind. ?berpr?fen Sie die Sensoren auf Besch?digungen u gegebenenfalls nach Herstellerangaben. Sorgen Sie zude Umgebung, um Artefakte durch ?u?ere Einfl?sse zu minir

#### \*\*2. Anbringen der Elektroden:\*\*

Die Platzierung der Elektroden erfolgt gem?? dem international anerkannten 10-20-System oder einer anderen vorgegebenen Methode. Die Kopfhaut sollte vorher entfettet werden, um den Hautwiderstand zu reduzieren und einen guten Kontakt zu gew?hrleisten. Verwenden Sie geeignetes Gel oder Paste, um die Elektroden anzubringen.

## \*\*3. Impedanzpr?fung:\*\*

Pr?fen Sie die Impedanz jeder einzelnen Elektrode ? sie sollte idealerweise unter 5 kOhm liegen. Hohe Impedanzen k?nnen zu schlechter Signalqualit?t f?hren und m?ssen entsprechend korrigiert werden.

#### \*\*4. Baseline-Messung:\*\*

F?hren Sie eine Baseline-Messung ohne externe Stimulation durch, um das Ruhesignal des Gehirns zu erfassen und eventuelle Ger?teinterferenzen festzustellen.

#### \*\*5. Software-Einstellungen:\*\*

?ffnen Sie die Kalibriersoftware Ihres qEEG-Systems und geben Sie alle notwendigen Patientendaten ein sowie spezifische Parameter f?r Ihre Studie oder Untersuchung wie Filtereinstellungen, Sampling-Rate usw.

#### \*\*6. Funktionstests:\*\*

?berpr?fen Sie mithilfe von Funktionstests die Reaktionszeit des Systems sowie die Qualit?t der Signalaufzeichnung in verschiedenen Frequenzb?ndern.

#### \*\*7. Stimulus-Kalibrierung (falls n?tig):\*\*

Wenn das System auch zur Verarbeitung von externen Stimuli eingesetzt wird

(z.B.: bei Evoked Potentials), kalibrieren Sie es so ein, dass diese korrekt erfasst werden k?nnen.

\*\*8. Aufzeichnung einer Testsequenz:\*\*

Nehmen Sie eine kurze Testsequenz auf, um sicherzustellen, dass alle Kan?le ordnungsgem?? funktionieren und keine Artefakte vorhanden sind.

\*\*9. ?berpr?fung der Datenqualit?t:\*\* Analysieren Sie die Testaufzeichnung auf

# **Software-Setup: Installation, Konfiguration und Testläufe**

Software-Setup: Installation, Konfiguration und Testl?ufe ? Eine grundlegende Betrachtung f?r die Kalibrierung und das Setup von qEEG-Systemen

Im Bereich der Neurotechnologie spielt das quantitative Elektroenzephalogramm (qEEG) eine entscheidende Rolle bei der Analyse der elektrischen Aktivit?t des Gehirns. Um pr?zise und zuverl?ssige Daten zu erhalten, ist ein korrektes Setup des qEEG-Systems unerl?sslich. Hierbei sind die Schritte der Software-Installation, Konfiguration und Durchf?hrung von Testl?ufen von zentraler Bedeutung.

Zun?chst beginnt alles mit einer sorgf?ltigen Installation der Software. Diese sollte auf einem geeigneten Rechnersystem durchgef?hrt werden, welches die notwendigen technischen Anforderungen erf?llt ? dazu geh?ren ausreichend Prozessorleistung, Arbeitsspeicher sowie Festplattenspeicherplatz. Bei der Auswahl des Computers muss auch darauf geachtet werden, dass die

Schnittstellen kompatibel mit dem qEEG-Ger?t sind.

Sobald die Software installiert ist, folgt die Konfiguration. In diesem Schritt wird sie an die spezifischen Bed?rfnisse des Anwenders angepasst; dies umfasst zum Beispiel das Einrichten von Benutzerprofilen, das Anlegen von Patientendatenbanken oder auch das Einstellen spezifischer Parameter f?r unterschiedliche Untersuchungsarten. Es ist wichtig, dass diese Einstellungen mit Sorgfalt getroffen werden, denn sie bilden sp?ter die Grundlage f?r valide Messdaten.

Ein wesentlicher Aspekt der Konfiguration ist ebenfalls die Kalibrierung des Systems. Hierunter versteht man den Abgleich zwischen den vom qEEG-Ger?t erfassten Signalen und einem bekannten Standard oder Referenzwert. Diese Justierung gew?hrleistet, dass Messabweichungen minimiert und somit genaue Ergebnisse erzielt werden k?nnen.

Nach erfolgter Konfiguration sind Testl?ufe unumg?nglich. Sie dienen dazu festzustellen, ob alle Komponenten st?rungsfrei zusammenarbeiten und ob das System korrekte Messergebnisse liefert. Typischerweise beinhaltet dies sowohl Hard- als auch Softwaretests: ?berpr?fung aller Verbindungen und Elektroden auf ihre Funktionsf?higkeit sowie Tests verschiedener Funktionen innerhalb der Software zur Datenaufzeichnung und -auswertung.

Diese Testphase kann je nach Umfang einige Stunden bis Tage in Anspruch nehmen; sie sollte erst abgeschlossen sein, wenn s?mtliche Zweifel an der Zuverl?ssigkeit des Systems ausger?umt sind.

Die Vorgehensweise bei Installation, Konfiguration und Durchf?hrung von

Testl?ufen mag zwar zeitaufwendig erscheinen; jedoch stellt sie sicher, dass das qEEG-System zuverl?ssige Ergebnisse liefert ? eine unabdingbare Voraussetzung f?r den erfolgreichen Einsatz in Forschung und Praxis.

Abschlie?end l?sst sich sagen: Das sorgf

# **Qualitätssicherung und Fehlerbehebung bei der Kalibrierung von qEEG-Systemen**

Qualit?tssicherung und Fehlerbehebung bei der Kalibrierung von qEEG-Systemen

Die Qualit?tssicherung spielt eine wesentliche Rolle im Bereich der quantitativen Elektroenzephalografie (qEEG), einem Verfahren, das die elektrische Aktivit?t des Gehirns misst und analysiert. Ein pr?zise kalibriertes qEEG-System ist entscheidend, um zuverl?ssige Daten f?r die Diagnosestellung und Therapieplanung zu gew?hrleisten. Die Kalibrierung und das Setup solcher Systeme sind daher mit gr?sster Sorgfalt durchzuf?hren.

Zun?chst ist es wichtig, dass alle Komponenten des qEEG-Systems regelm?ssig ?berpr?ft werden. Dazu geh?ren die Elektroden, Verst?rker sowie die Software zur Datenauswertung. Bei der Kalibrierung muss sichergestellt werden, dass die Sensoren korrekt platziert sind und einen stabilen Kontakt zur Kopfhaut haben, um Artefakte im EEG-Signal zu minimieren.

Eine weitere zentrale Aufgabe bei der Qualit?tssicherung ist das Testen der

Signal?bertragungswege. Es muss ?berpr?ft werden, ob Signale ohne Verlust oder Verzerrungen vom Kopf des Patienten zum Aufzeichnungsger?t gelangen. Dies bedingt auch eine ?berwachung der Umgebungsbedingungen wie elektromagnetische St?rquellen oder instabile Stromversorgungen.

Ein wichtiger Aspekt bei der Fehlerbehebung ist die Identifikation und Minimierung von Artefakten ? also jenen Teilen des Signals, die nicht auf Hirnaktivit?t zur?ckzuf?hren sind. Ursachen daf?r k?nnen Bewegungen des Probanden sein, aber auch technische Faktoren wie schlechte Elektrodenkontakte oder defekte Kabel.

Bei auftretenden Problemen w?hrend der Kalibrierungsprozedur m?ssen diese systematisch untersucht werden. Hierzu geh?rt das Durchf?hren von Funktionschecks sowie gegebenenfalls ein Austausch von defekten Komponenten. Eine l?ckenlose Dokumentation aller Schritte erm?glicht es zudem, den Kalibrierungsprozess nachvollziehbar zu machen und erleichtert k?nftige Fehleranalysen.

Weiterbildung und Schulungen f?r technisches Personal tragen ebenfalls zur Qualit?tssicherheit bei: Nur wenn Anwender vertraut mit dem System sind und wissen wie sie auf Abweichungen reagieren m?ssen, kann eine hohe Datenqualit?t erzielt werden.

Abschliessend l?sst sich sagen, dass Qualit?tssicherung und Fehlerbehebung bei der Kalibrierung von qEEG-Systemen ein fortlaufender Prozess sind. Sie fordern eine Kombination aus technischem Know-how, sorgf?ltiger Planung und akribischer Ausf?hrung ? alles essenziell f?r den Erfolg in Forschung und Praxis in diesem hochspezialisierten Feld der Neurophysiologie.

#### **Praktische Tipps zur Optimierung der qEEG-Sitzungen**

Quantitatives Elektroenzephalogramm, kurz qEEG, ist eine wertvolle Methode zur Analyse der Gehirnwellenaktivit?t und wird in verschiedenen Bereichen wie der Neurotherapie, Forschung und Psychiatrie eingesetzt. Um die Qualit?t und Effizienz von qEEG-Sitzungen zu optimieren, sind praktische Tipps im Rahmen der Kalibrierung und des Setups des Systems unerl?sslich.

Zun?chst einmal ist es wichtig, dass das qEEG-Ger?t regelm?ssig gewartet und kalibriert wird. Dies stellt sicher, dass die aufgezeichneten Daten pr?zise sind. Eine fehlerhafte Kalibrierung kann zu inkorrekten Messungen f?hren, was wiederum die Diagnose- oder Behandlungsergebnisse beeintr?chtigen kann.

Vor jeder Sitzung sollte ?berpr?ft werden, ob alle Kabel und Sensoren korrekt funktionieren. Defekte Komponenten m?ssen umgehend ersetzt werden. Die Platzierung der Elektroden ist ebenfalls entscheidend f?r hochwertige Aufzeichnungen. Sie sollten gem?? dem internationalen 10-20-System platziert werden, welches eine standardisierte Methode zur Anordnung von Elektroden auf der Kopfhaut darstellt.

Die Hautvorbereitung ist ein weiterer kritischer Schritt bei der Optimierung von qEEG-Sitzungen. Die Kontaktstellen f?r die Elektroden sollten mit einem milden Abrasivmittel gereinigt werden, um tote Hautzellen zu entfernen und den elektrischen Widerstand (Impedanz) zu minimieren. Ein niedriger

Impedanzwert ist essenziell f?r klare Signale.

Dar?ber hinaus spielt das Setup des Raumes eine Rolle: Es sollte ruhig sein und frei von elektromagnetischen St?rquellen wie Mobiltelefonen oder anderen elektronischen Ger?ten. Solche St?rfaktoren k?nnen Artefakte in den EEG-Daten verursachen.

Auch die Auswahl des richtigen Software-Tools zur Analyse der qEEG-Daten tr?gt ma?geblich zur Optimierung bei. Es sollte benutzerfreundlich sein sowie fortgeschrittene Funktionen bieten, um spezifische Parameter anpassen zu k?nnen.

Schlie?lich ist es wichtig, dass sowohl Techniker als auch Nutzer entsprechend geschult sind im Umgang mit dem System sowie in den Grundlagen der EEG-Interpretation. Regelm??ige Schulungen sorgen daf?r, dass sie auf dem neuesten Stand bleiben bez?glich Technologie und best practices.

Insgesamt erfordert die Optimierung von qEEG-Sitzungen eine Kombination aus technischem Know-how, sorgf?ltiger Vorbereitung und st?ndiger Qualit?tskontrolle. Mit diesen praktischen Tipps k?nnen Fachkr?fte sicherstellen, dass ihre qEEG-Aufzeichnungen genau und verl?sslich sind ? zum Wohle aller Beteiligten.

Zusammenfassung und Ausblick auf zuk?nftige Entwicklungen im Bereich der qEEG-Technologie

Die Quantitative Elektroenzephalografie, kurz qEEG, ist ein Verfahren, welches die elektrische Aktivit?t des Gehirns misst und diese in Form von digitalen Daten verarbeitet. Dies erm?glicht eine objektive Analyse der

Hirnwellenmuster, welche f?r Diagnosen sowie zur Therapiebegleitung in verschiedenen medizinischen und psychologischen Bereichen genutzt werden kann.

In den letzten Jahren hat sich das Kalibrierungs- und Setupverfahren von qEEG-Systemen stetig weiterentwickelt. Die Anwenderfreundlichkeit wurde erh?ht, wodurch auch Nicht-Spezialisten die M?glichkeit haben, solche Systeme zu nutzen. Es wurde viel Arbeit in die Entwicklung benutzerfreundlicher Schnittstellen gesteckt, sodass die Vorbereitungszeit vor einer Messung reduziert wird und gleichzeitig die Genauigkeit der Ergebnisse verbessert wird.

Ausblickend l?sst sich sagen, dass wir am Beginn einer spannenden Zeit stehen. Die Digitalisierung und Miniaturisierung schreiten unaufh?rlich voran. Wir k?nnen erwarten, dass k?nftige qEEG-Systeme noch leichter zu handhaben sein werden ? wom?glich durch drahtlose Sensoren, die das Aufsetzen einzelner Elektroden vereinfachen oder gar ?berfl?ssig machen k?nnten.

Ebenso d?rfte k?nstliche Intelligenz (KI) eine immer wichtigere Rolle spielen. KI k?nnte dabei helfen, Muster in den EEG-Daten schneller zu erkennen und differenzierter auszuwerten. Dadurch k?nnten Diagnosen pr?ziser werden oder es k?nnten neue Erkenntnisse dar?ber gewonnen werden, wie bestimmte Krankheitsbilder im Gehirn abgebildet sind.

Ein weiteres Zukunftsthema sind personalisierte Medizinans?tze. Hier k?nnte das qEEG dazu beitragen individuelle Therapiema?nahmen zu optimieren. Beispielsweise k?nnte es m?glich sein durch regelm??ige Messungen festzustellen, wie gut ein Patient auf eine Behandlung anspricht und diese dann entsprechend anzupassen.

Schlie?lich k?nnte auch die Telemedizin von den Fortschritten im Bereich des qEEGs profitieren: Patientinnen und Patienten h?tten somit die M?glichkeit ihre neurologischen Daten von Zuhause aus an Spezialistinnen und Spezialisten zu ?bermitteln ? was gerade f?r Menschen in l?ndlichen Gebieten oder f?r jene mit eingeschr?nkter Mobilit?t einen bedeutenden Vorteil darstellen w?rde.

Zusammengefasst steht uns mit Blick auf die zuk?nftige Entwicklung der qEEG-Technologie ein Zeitalter bevor, das gepr?gt ist von gr??erer Benutzerfreundlichkeit sowie einer tieferen Einsicht in neurologische Prozesse dank fortschrittlicher Analysemethoden. Diese Entwicklungen haben das Potential nicht nur unser Verst?ndnis vom menschlichen Gehirn weiter voranzubringen sondern auch kon

#### **Frequently Asked Questions**

**Was ist unter der Kalibrierung von qEEG-Systemen zu verstehen?**

Die Kalibrierung von qEEG-Systemen bezieht sich auf den Prozess, bei dem die Messgeräte für die quantitative Elektroenzephalographie (qEEG) genau eingestellt werden, um genaue und wiederholbare Messungen der elektrischen Aktivität des Gehirns zu gewährleisten. Dies umfasst die Überprüfung und Justierung der Sensoren, Verstärker und Software-Algorithmen.

**Wie oft sollte ein qEEG-System kalibriert werden?**

Die Häufigkeit der Kalibrierung hängt von den Herstellervorgaben sowie von der Intensität des Gebrauchs ab. Generell wird empfohlen, eine regelmäßige Überprüfung vor jeder Testsession durchzuführen oder mindestens einmal pro Jahr eine vollständige Kalibrierung vorzunehmen.

**Warum ist es wichtig, die Impedanz beim Setup eines qEEG-Systems zu überprüfen?**

Die Überprüfung der Impedanz ist entscheidend für die Qualität des EEG-Signals. Hohe Impedanzwerte können auf schlechten Kontakt zwischen den Elektroden und der Kopfhaut hinweisen, was zu Artefakten oder verrauschten Daten führen kann. Idealerweise sollten die Werte so niedrig wie möglich sein  $\overline{(\ }$ 

**Können Umgebungsfaktoren das Setup oder die Kalibrierung eines qEEG-Systems beeinflussen?**

Ja, Umgebungsfaktoren wie elektromagnetische Störungen, Beleuchtungsverhältnisse oder Bewegungen können das EEG-Signal beeinträchtigen und müssen während des Setups berücksichtigt werden. Es ist wichtig, einen ruhigen Raum mit minimaler elektromagnetisc zu wählen und darauf zu achten, dass Probanden während d möglichst still bleiben.

Source Connection ganzheitliche Praxis - Biofeedb Neurofeedback, Traumatherapie, Körperpsychother

Phone : 044 862 48 78

Email : info@source-connection.ch

City : Bülach

State : ZH

Zip : 8180

Address : Gartematt 9

[Google Busines](https://maps.app.goo.gl/8oBRVvd6ZMSzKhsS8)s Profile

Company Webstitte  $s: //$  www.source-connection.ch/

USEFUL LINKS

[Neurofeed](https://www.source-connection.ch/neurofeedback)back

[qEE](https://www.source-connection.ch/neurofeedback#qEEG)G

[Biofeedb](https://www.source-connection.ch/neurofeedback#Biofeedback)ack

[Core Energ](https://www.source-connection.ch/koerperpsychotherapie)etics

[Trauma Bewäl](https://www.source-connection.ch/trauma-bewaeltigung)tigung

LATEST BLOGPOSTS

[Meditat](https://www.source-connection.ch/meditation)ion

[Sitem](https://eu2.contabostorage.com/292fd7f2ecc74eb2881d98f6ad3389b5:qeeg/behandlung/sitemap.html)ap

[Privacy P](https://eu2.contabostorage.com/292fd7f2ecc74eb2881d98f6ad3389b5:qeeg/behandlung/privacy-policy.html)olicy

[About](https://eu2.contabostorage.com/292fd7f2ecc74eb2881d98f6ad3389b5:qeeg/behandlung/about-us.html) Us